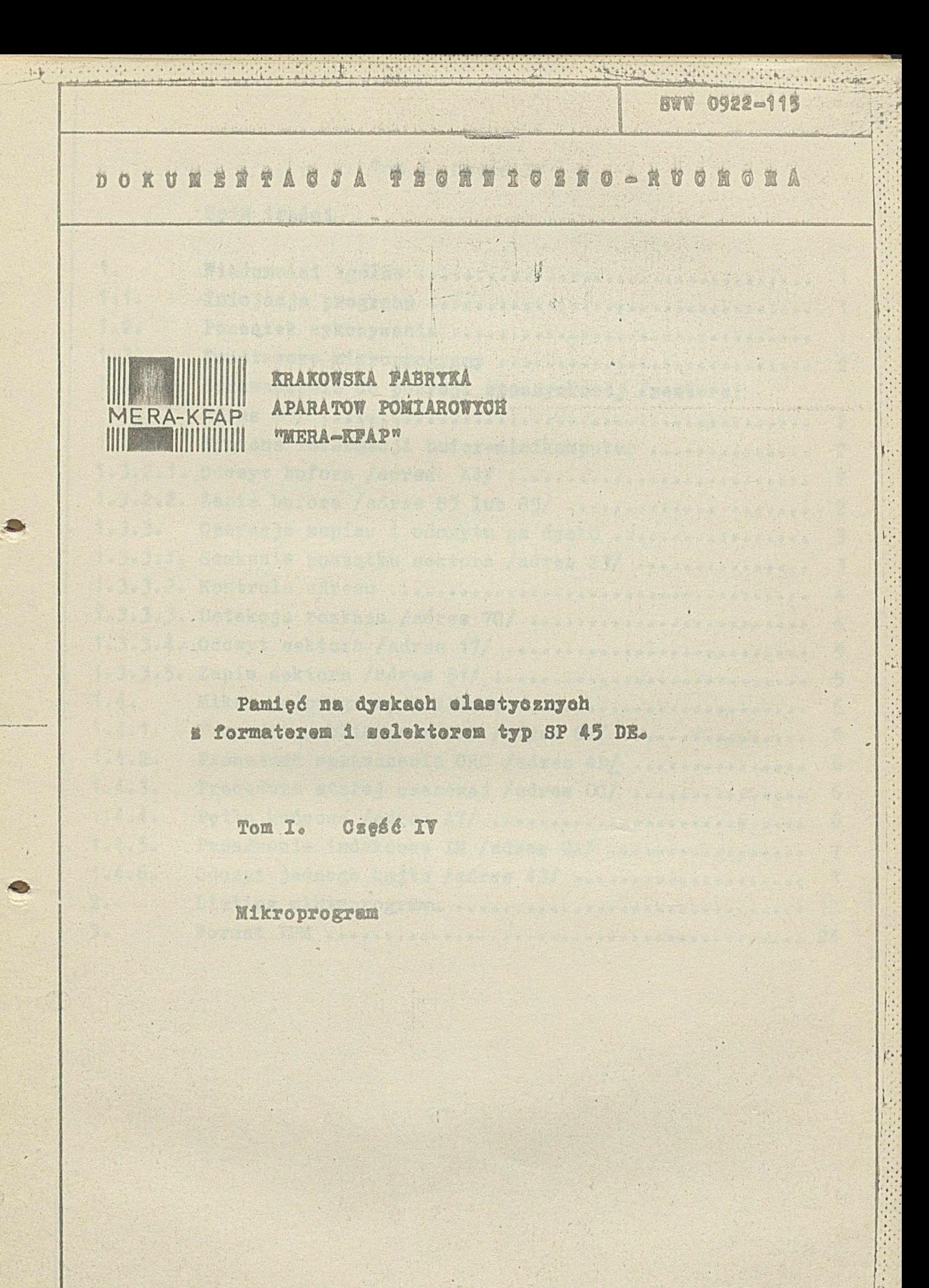

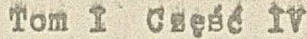

 $\langle \bar{u}^{\dagger}\rangle$ 

Spis tresoi

 $\ddot{\cdot}$ 

 $\ell$ 

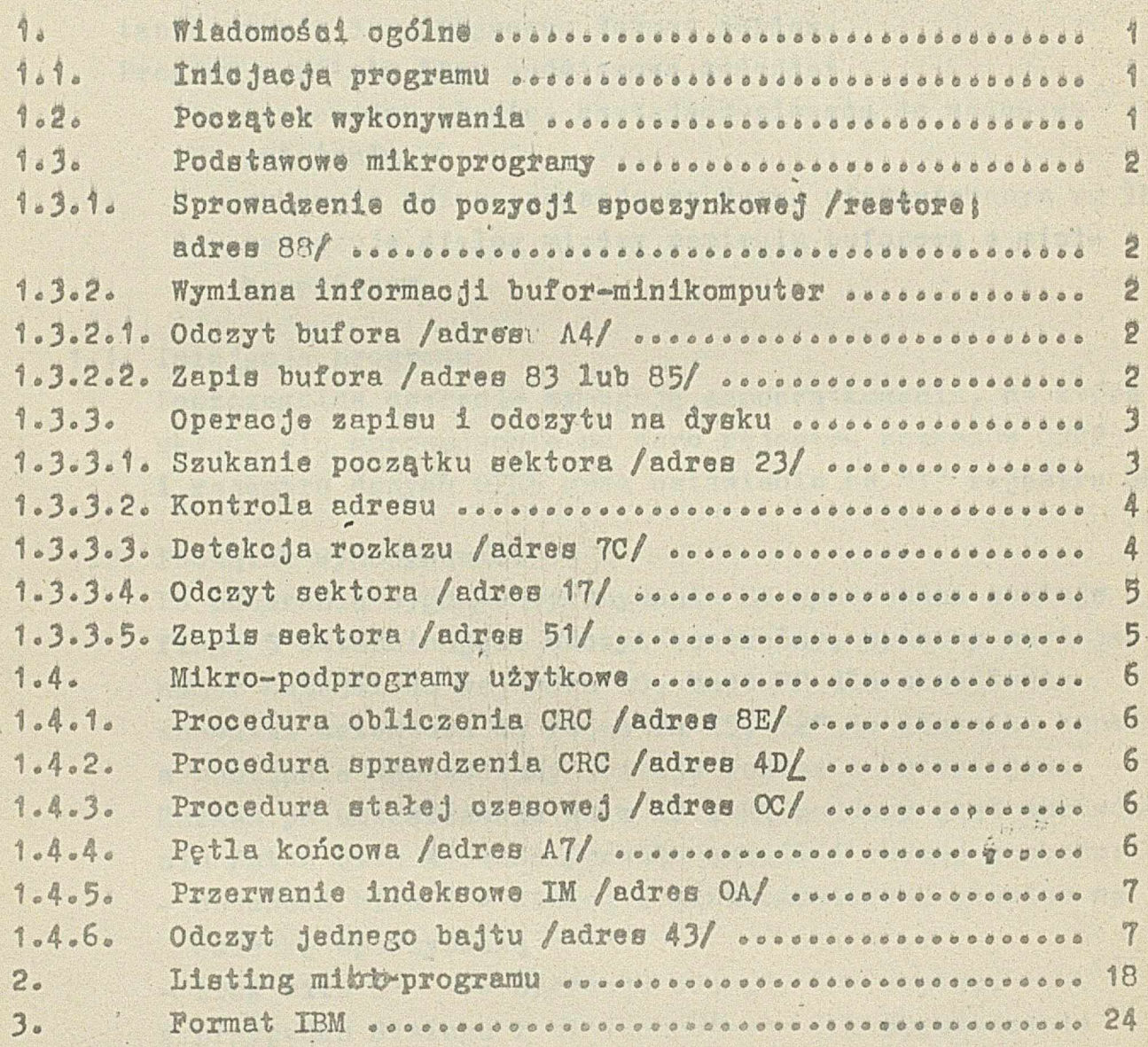

高精

## IV Mikroprogram

#### 1. Wiadomości ogólne

Zrozumienie mikroprogramu opisanego poniżej wymaga przeczytania punktu 3 opisującego format zapisu. Program wypełnia trzy podstawowe zadania:

- 1 doprowadza głowicę czytająco-piszącą do zadanego położenia.
- *2* wykonuje różne operacje nn dysku sformatowanym wg IBM,
- 3 nawiązuje dialog między pamięcią buforową a minikomputerem.

#### 1.1. Inicjacja programu.

Poszczególne operacje wymagają zapoczątkowania, na które składa się sprowadzenie na zero rejestru rozkazów 0PR2 i rejestru danych 0FR5 oraz Ustawienie na "1" rejestru CRC.

#### 1.2. Początek wykonywania.

Po odebraniu sygnału wykonywania EX wyzerowana zostaje flaga 5 determinująca odczyt kontrolny, wpisany zostaje numer ścieżki do rejestru RO, bajt FP dla określenia anomalii selektora do rejestru R5, "2" do licznika kroków, a następnie wprowadzony zostaje rozkaz z interfejsu. Rozkaz po umieszczeniu go w R2 i R1 poddany jest sprawdzeniu /stan bitu 8/ - co pozwala określić rodzaj rozkazu: - obecność bitu 6 - dialog z minikomputerem, głowice na

ścieżkę spoczynkową

- brak bitu 8 - operacja odczytu 1 1 zapisu. W przypadku dialogu z minikomputerom lub sprowadzenia głowic na ścieżkę spoczynkową zapamiętywany jest adres końcowy bufora /1/ w rejestrze R4 i początkowy /130/ w rejestrze R3«

Analiza rozkazu pozwala się udać do adfesu wskazanego przez rejestr R1:

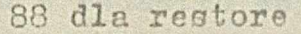

- A4 " odczytu z bufora
- 83 " zapisu w buforze z cechą FB

85 " zapisu w buforze z cechą F8

*UlC łom i* Cj. j;

- 1.3. Podstawowe mikroprogramy.
- 1.3.1. Sprowadsanie do posycji spoczynkowej /restore; adres 88/.

• - V " ' ' % "

Operacja wycofania głowie do pozycji początkowej przebiega następująco: Badanie sprowadzenia głowicy przekazane jest do selektora i potwierdzone sygnałem EXS. Po otrzymaniu odpowiedzi z selektora sygnał "IT" i EXS są ustawione na zero i przechodzi się do pętli końcowej /AT/p opisanej w punkcie 1.4.4«

1.3.2. Wymiana informacji bufor-minikomputer.

Dialog między buforem a minikomputerem nawiązany po otrzymaniu sygnału "wykonywanie" - pozwala minikomputerowi na czytanie z bufora lub pisanie w buforze.

1.3.2.1. Odozyt bufora /adres A4/.

Początkowy adres komórki bufora, zapisany w rejestrze R3 jest dekrementowany przy każdym bajcie pobranym z pamięci. Odczytany bajt umieszczany jest w rejestrze wyjściowym, przy równoczesnym wysłaniu sygnału "obecność znaku" /FC/. Sygnał PC zostaje anulowany z chwilą otrzymania sygnału "potwierdzenie przyjęcia znaku" /PE/.

Gdy  $/R3/$  =  $/R4/$  /w związku z ciągłą dekrementacją/ bufor został odczytany i cykl zostaje zakończony.

1.3-2.2\* Zapis bufora /adres 83 lub 85/.

 $\begin{smallmatrix}0&3\end{smallmatrix}$ 

Zapis bufora rozpoczyna się wpisaniem bajtu początku danych /DM/ do komórki bufora o adresie 130. DM = F8 przy zapisie z cechą  $F8$ , DM =  $F\text{B}$  - przy zapisie z cechą PB.

Adres bufora jest dekrementowany o 1. Wysyłany jest sygnał "żądanie symbolu" /DC/ i trwa aż do otrzymania sygnału "znak gotów" /CP/, co pozwala na zapis bajtu z rejestru wejściowego do rejestru R1. Po skasowaniu żądania znaku zawartośó R1 przepisywana jest do bufora pod wskazany adres. Adres ten jest ponownie dekrementowany i przeprowadza się test końca bufora. Operacja ustaje po osiągnięciu adresu 1.

*7\$>Ml Cs. i]/* .

i V

 $\lvert \cdot \rvert$ 

i V-

 $\mathfrak{g}$ 

 $\mathbf{r}$ 

Na koniec cyklu sygnał "konżec wykonywania" wysyłany jest do minikomputera. Adres bufora ustania się na 130 aby wykonać obliczenie CRC. Robi się to dla wszystkich bajtów sż do adresu 2 włącznie. Oba bajty CRC zostają zapisane w komórkhch o adresie "1" i "0", po czym następuje pętla końcowa.

and the state of the state of the

### 1.3.3. Operacje zapisu i odczytu na **dyBku.**

1.3.3.1. Wyszukiwanie początku sektora /adres 23/.

<u> LEARNE BELLEVILLE AND BELLEVILLE AND LEARNED AND LEARNED AND LEARNED AND LEARNED AND LEARNED AND LEARNED AND LEARNED AND LEARNED AND LEARNED AND LEARNED AND LEARNED AND LEARNED AND LEARNED AND LEARNED AND LEARNED AND LEA</u>

Podprogram rozpoczyna się wysłaniem do selektora numeru ścieżki i rozkazu wykonywania EXS oraz wpisu "3" do licznika obrotów R6. Po otrzymaniu odpowiedzi selektora badany jest status i w przypadku wystąpienia anomalii informacja o tym zostaje wysłana do interfejsu, a podprogram kończy się pętlą końcową. Jeżeli nie ma anomalii demaskowane zostaje przerwanie IM i rozpoczyna się szukanie początku sektora. Każdy Bektor rozpoczyna się bajtem początku sektora AM o danych FE i zegarze C7. Wyszukanie sektora dla każdej operacji odczytu i zapisu sprowddza się więc do detekcji oktetu AM /FE C7/. Detekcja ta realizowana jest przez kolejne porównywanie bajtów danych i zegara z bajtem AM /do dwóch obrotów/. Jeżeli wyszukanie AM nie zostaje uwieńczone powodzeniem na danej ścieżce, następuje zmiana ścieżki. Jeżeli po dwóch zmianach ścieżki AM nie został odnaleziony, sygnał anomalii zostaje przekazany do minikomputera.

Jeżeli bajt jest identyczny z /FE C7/, uważa się, że chodzi o początek sektora. Detekcja ta pozwala na zapis AM w pamięci pod adresem 249. Po AM występuje identyfikator /ID/ podający numer ścieżki i sektora, na których znajduje się głowica. Przed odczytem każdego kolejnego bajtu identyfikatora inkrementuje się adres pamięci /rejestr R3/.

Pierwszy bajt ID - czytany zgodnie *z* zasadą opisaną dalej zapisany jest w pamięci o adresie 250. Cykl odczytu i zapisu bajtu kontynuuje się aż do adresu 00 pamięci - co odpowiada ostatniemu bajtowi CRC.

*ty ę ,* \_  $I$ *o* $M$  $I$  $C$  $Z$  $I$ 

1.3.3.2. Kontrola adresu.

Po zapisie w pamięci ID i dwóch bajtów ORO następuje kontrola adresu obejmująca kontrolę ORO, kontrolę numeru ścieżki i kontrolę numeru sektora. Obliczanie QRC jest przeprowadzane wg zasady opisanej dalej na bajtach AM i ID.

Obliczone ORO podlega kontroli pozwalającej określić: - właściwy OHO

- niewłaściwy. ORO.

Kontrola numeru ścieżki pozwala odczytać numer zapisany w pamięci i porównać go z numerem śoieżki żądanej o

- Gdy wynik porównania jest negatywny, podobnie jak ORO - wykonuje się nowe poszukiwanie AM. Jak już wspomniano poprzednio nowe poszukiwanie może doprowadzić do dwukrotnej zmiany ścieżki.
- Gdy wynik porównania jest ujemny, a ORd dobry wykonuje się fizyczną zmianę ścieżki, po czym następuje poszukiwanie AM na tej nowej ścieżce.
- Gdy wynik porównania jest dodatni porównuje się numery sektora.
- Gdy wynik porównania jest ujemny sprawdza się stan licznika obrotów. Jeżeli nie było dwóch obrotów. przystępuje się do ponownego szukania AM. Jeżeli zostały wykonane dwa obroty, sygnał "sektor nie odnaleziony" przesyła się do minikomputera z sygnałem lub bez sygnału anomalii ORC.
- Gdy wynik porównania jest dodatni a GRO zły wysyłasię sygnał anômalii ORO®
- Gdy wynik porównania jest dobry i ORO jest dobry może odbyć się detekcja rozkazuo

#### 1.3.3.3. Detekcja rozkazu /adres 70/.

Wejście rozkazu poprzedzone jest sprawdzeniem etanu rejestru flag 5:

stan 1 odpowiada kontroli po zapisię,

stan O zezwala na wejście rozkazów zapisu - odczytu.

*4-6-36760*

Tomican

 $\mathbf{L}$ 

1.3.3.4. Odesyt sektora / adres 17/.

Operacja odośytu rozpoczyna się od procedury \*stałej ©sagowej % która poBwal® *m* uruchomienie odczytu sani ej więcej 3 bajty praed początkiem danyoh */JJM/,* unikająo snajdujących się wcześniej zaburzeń. Po procedurze «stałej czasowej" następuje detekcja bajtu początku danych PM, a więc bajtu danych FB i bajtu zegara 07» gdy sektor jest *oarmąfaj-* oraz bajtu danych P8 z bajtem zegara 07, gdy sektor jest anulowany. Jeżeli następuje detekcja bajtu FE07 - do minikomputera wysłany zostaje sygnał "sektor nieodnaleziony" Jeżeli następuje detekcja bajtu F807 /sektor anulowany/ w rejestr R6 wpisuje się OO, aby móc przeprowadzić test odnośnie rodzaju sektorao W tym przypadku - jak również w wypadku detekcji bajtu /FBC7/ wykryty PM jest zapisany pod adresem 130 pamięci. Po tej operacji następuje odczyt 128 bajtów danych oraz ich zapis w pamięci ci, a następnie procedura obliczania i sprawdzania CRC. Po przeprowadzeniu testu odnośnie rodzaju Bektora */normalny,* czy anulowany/ - sygnał anomalii 1 rodzaju sektora zostają przekazane do minikomputera.

 $976$ *TomXCz.Py*

# 1.3.3.5. Zapis sektora /adres 51/.

Operacja zapisu / zi kontrolą/ ustawia "flagg5" na "1" i po zapisie prowadzi do ponownego wyszukania początku sektora, /przed odczytem danych/. Ochronny odstęp 11 bajtów - jest realizowany jak poprzednio procedurą "stałej czasowej". Po nim następuje zapis 6-ciu bajtów 00 synohronizacji, wymagający użycia licznika bajtów. Po zapisaniu 6 bajtów 00 następuje pozwolenie na zapis bajtu początku danych DM /FBO7/, względnie /F8, 07/ zależnie od zawartości buforu. 128 bajtów danyoh i 2 bajty CRO są zapisane w ten sam sposób, aż licznik adresu wskaże 254«

Operacja zapisu kończy się z początkiem odstępu końcowego 02 wstrzymaniem sygnału El} sygnały E2S i VE /kasowanie tunelowe/ - są utrzymane przez 640  $\mu$ sek  $/$ procedura stałej czasowej $/$  po zaprzestaniu zapisu $*$ 

*4-6-36760*

Tost ckresia esy chodsi o sapis swykły, czy o sapis kontrolowanyo

Pray awykżym praystępuje się już do pętli końcowej. pray kontrolowanym ssuka się AM w celu odczytu właśnie Sapisanego sektora, wg opisanej powyżej prosedury.

1.4. Mikro-podprogramy użytkowe.

Różne podprogramy stosowane są w mikroprogramie - aśeby sminimalisować ilość instrukcji.

## 1.4.1. Prosedura oblicsania ORO /adres 8E/.

Procedura obliczania ORO stosuje się do jednego bajtu. Rejestr służący jako lácznik bitów ustawia się na 8. Bajt jest wyczytywany z komórki pamięci, wskazanej przez licznik adresów. Każdy bit danych jest przekasywany do rejestru ORO w ślad za bitem zegarowym. Operacja trwa tak długo, aż licznik bitów osiągnie stan O - co pozwala na powtórzenie procedury.

# 1.4.2. Procedura sprawdzania ORO /adres D4/.

Bardziej znaczący bajt CRO, uzyskany w powyższy sposób jest sprawdzany. Jeśli wynik się zgadza - odbywa się sprawdzenie drugiego bajtu. Gdy jedno s tych sprawdzeń nie zgadza się - to błąd CRO zapisany jest do rejestru R5. Sygnały zapoczątkowania GRO 1 "wykonywania" selektora EXS zostają wpisane do rejestru wyjściowego. "Zapoczątko, wanie"ORO" jest kasowane, a EXS wstrzymane przed powtórzeniem procedury.

### 1.4.3. Procedura stałej czasowej / adres 05/.

Wartość stałej czasowej, uprzednio wpisanej do rejestru jest dekrementowana przy każdym WTOLK. Stan licznika testuje się czy jest już zero, czy nie - przed każdym WTCLK.

### 1.4.4. Petla koncowa /adres A7/.

Linia przerwania EX zostaje odsłonięta. Sygnał "koniec wykonywania<sup>w</sup> jest przekazany do minikomputera poprzez rejestr wyjścia. Pojacucnie się przerwania EM powoduje

 $-3676$ 

maskowanie wszystkich adnii przerwania /adres 09/, następnie odbywa się powrót po przerwaniu RIN, po którym następuje nowe "zapoczątkowanie".

1.4\*S. Przerwanie indeksowe IM /adres OA/. licznik obrotów jedt dekrementowany o 1 . Linia przerwania jest odsłonięta aż do powrotu po przerwaniu.

141 an galear a mara galear a canala al

1.4\*6. Odczyt jednego bajtu /adres 43/\*

 $255$ 

Rejestr odozytu R1 jest ustawiony na O, a rejestr R2 bajtu odczytanego na 7. Przy każdym RDCLK 1 RDCLK jeden bit z rejestru wejścia IPR5 - jest wpisywany do rejestru odczytu. Potem następuje przesunięcie o jedno miejsce w lewo i dekrementacja o 1 rejestru bajtu odczytanego, Ten cykl powtarza się aż do skompletowania pełnego bajtu.

*Tom} a ty*

 $\eta_{26}$ 

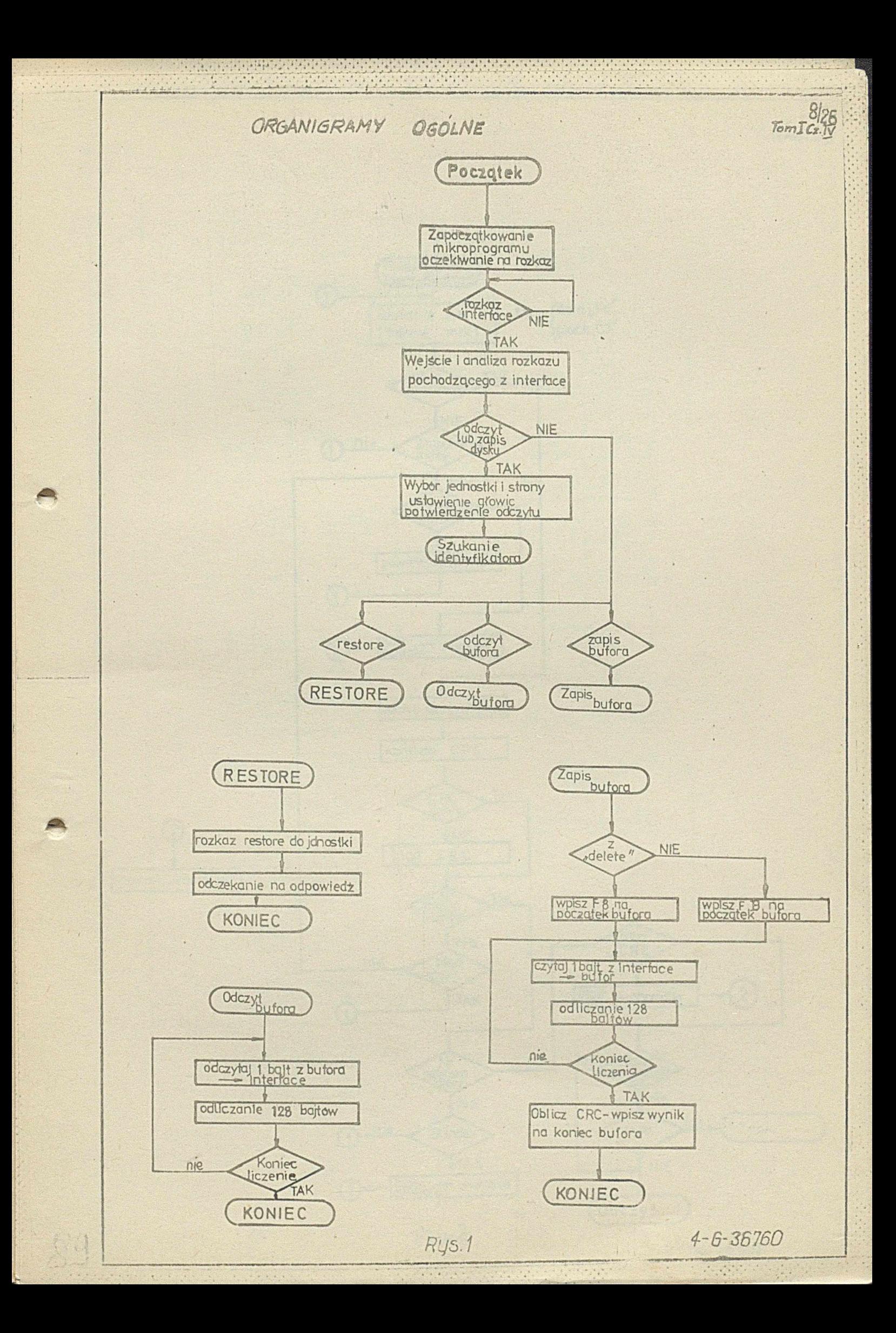

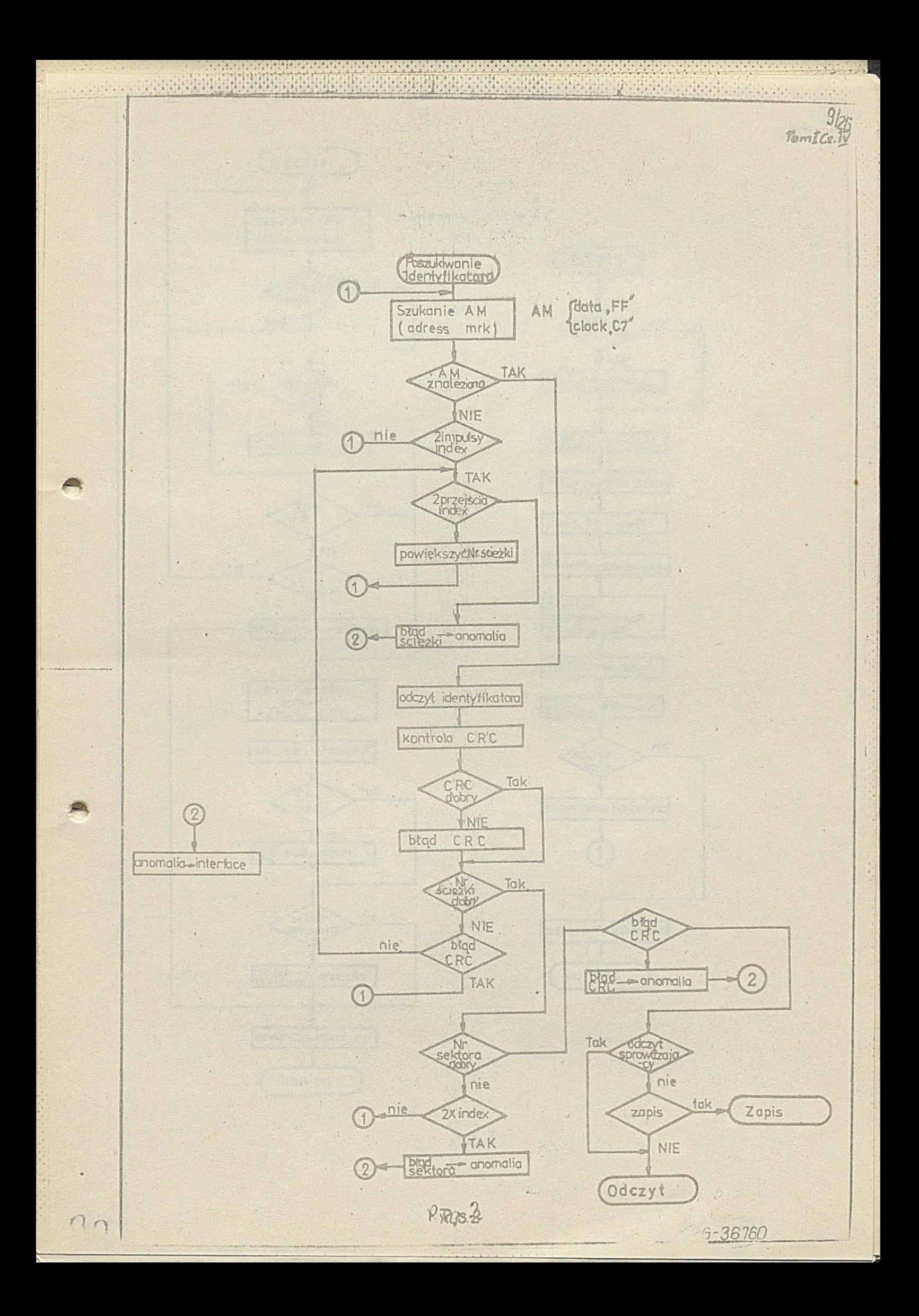

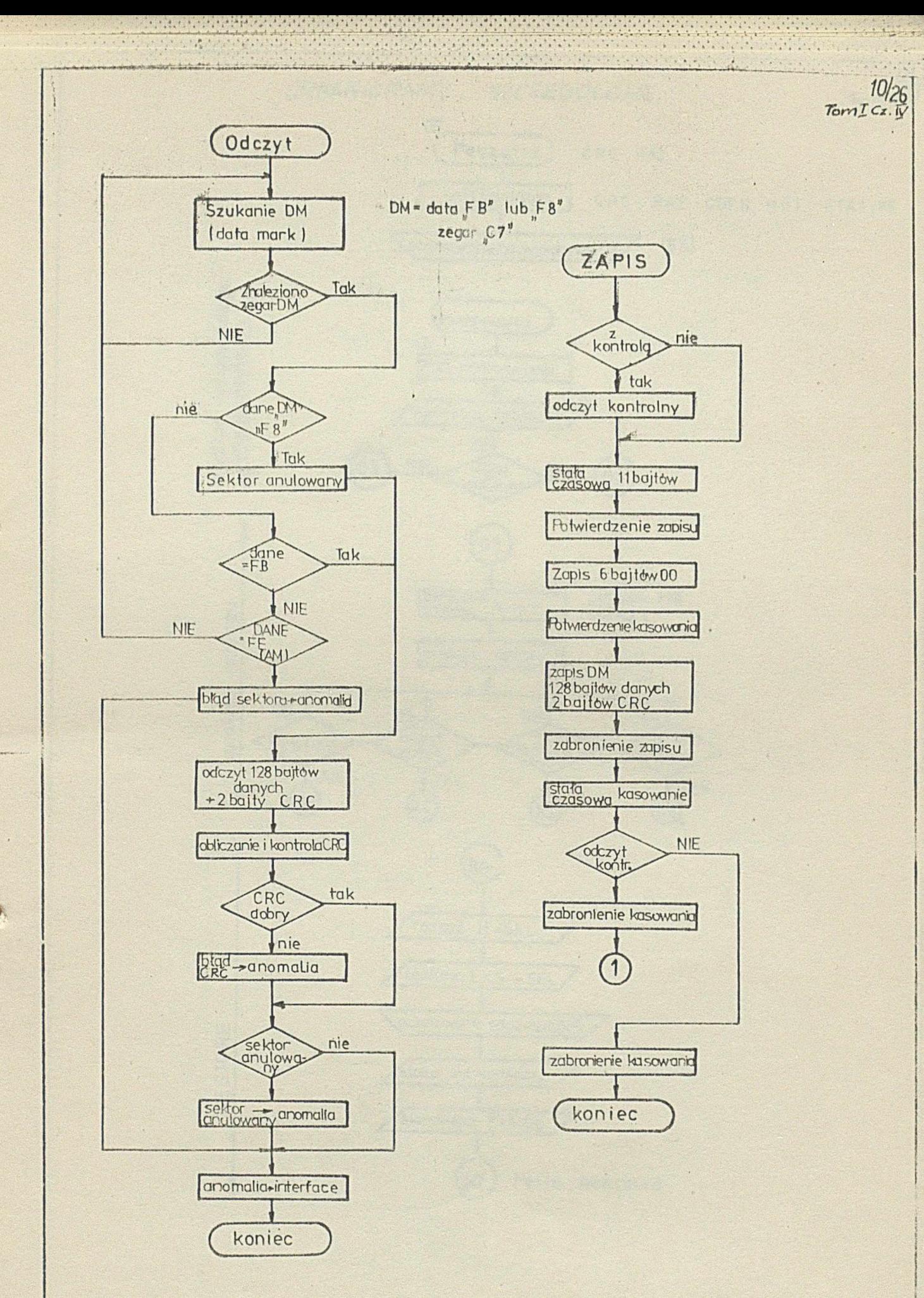

**SET** 

 $Rys.3$ 

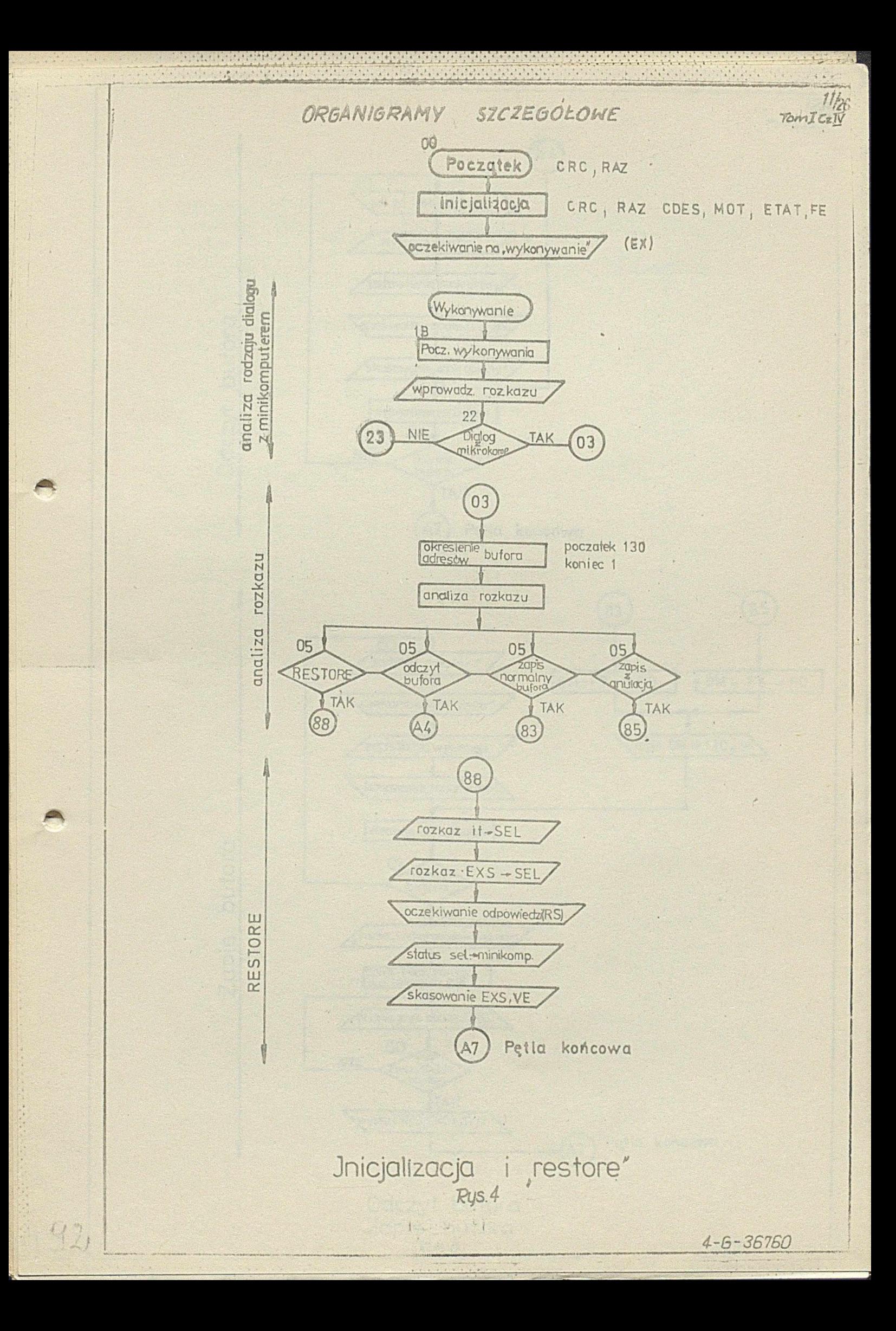

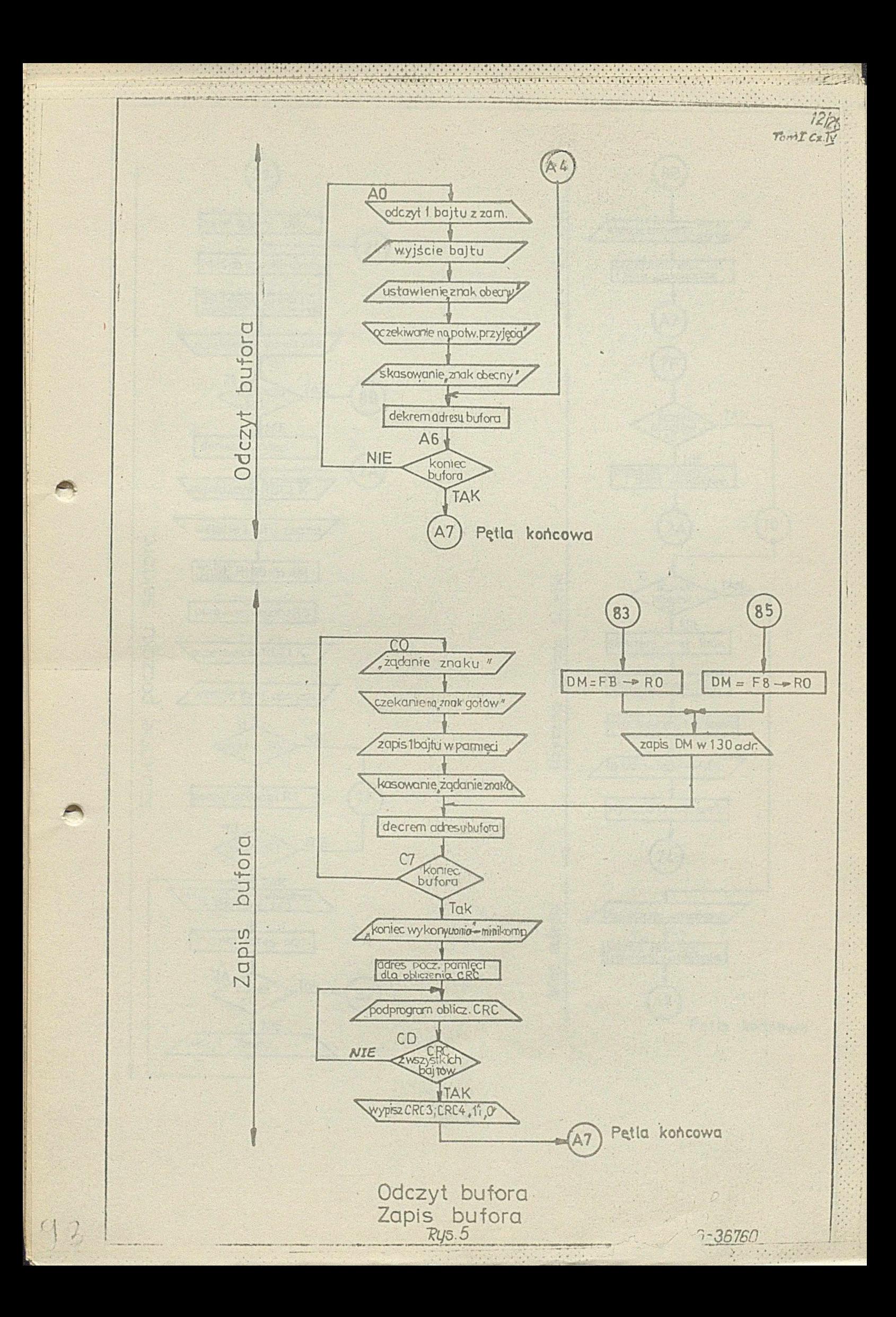

William Shannah Richt (1919)

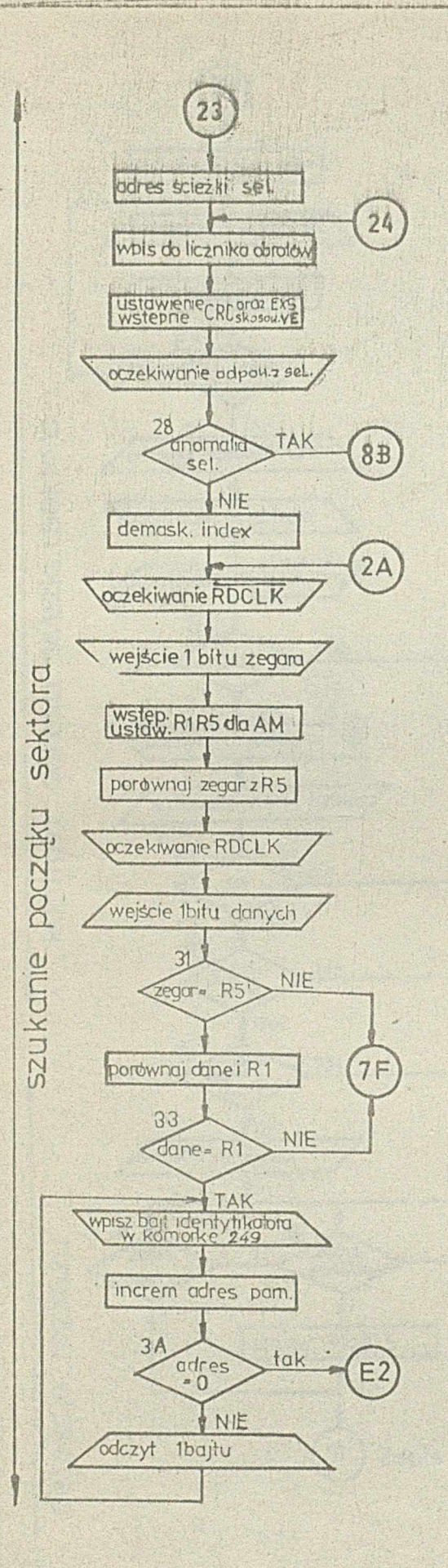

 $911$ 

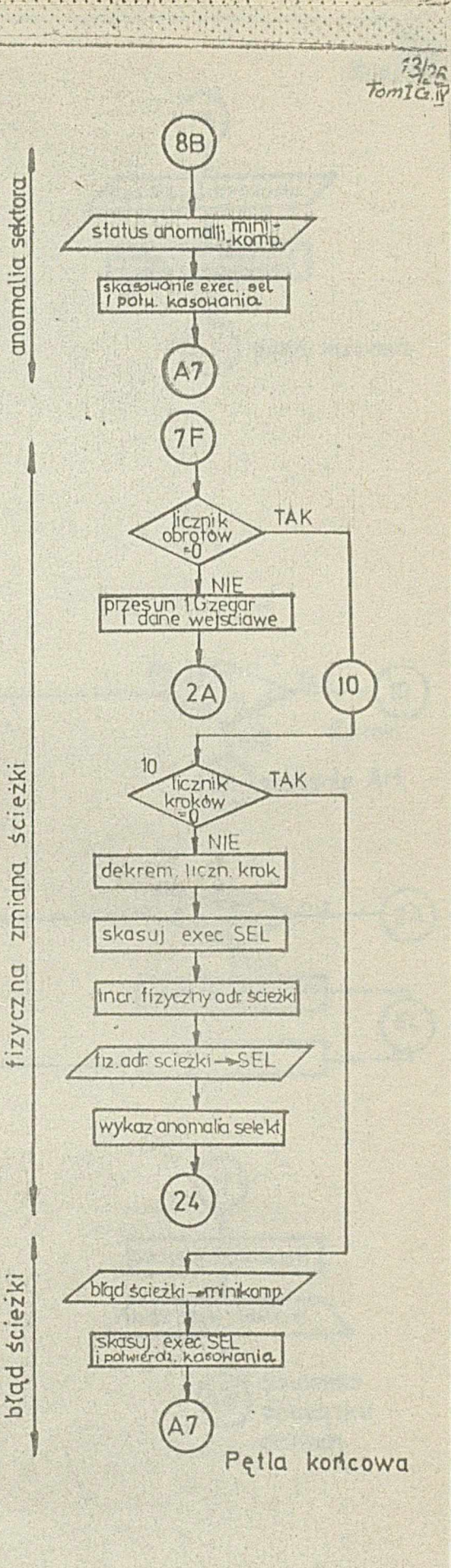

 $4 - 6 - 36760$ 

Rys. 6

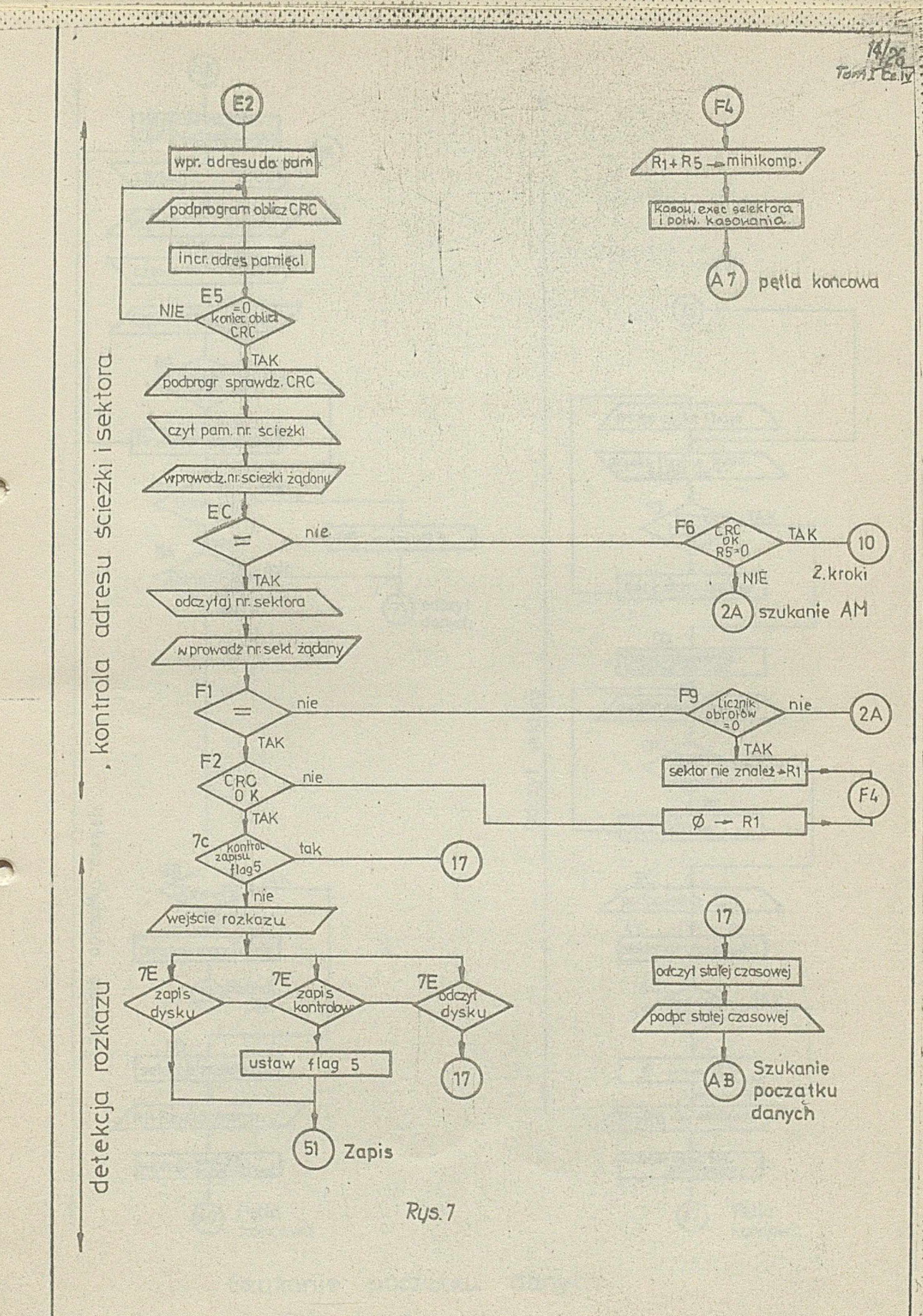

discussion des considerations

 $95$ 

4-6-36760

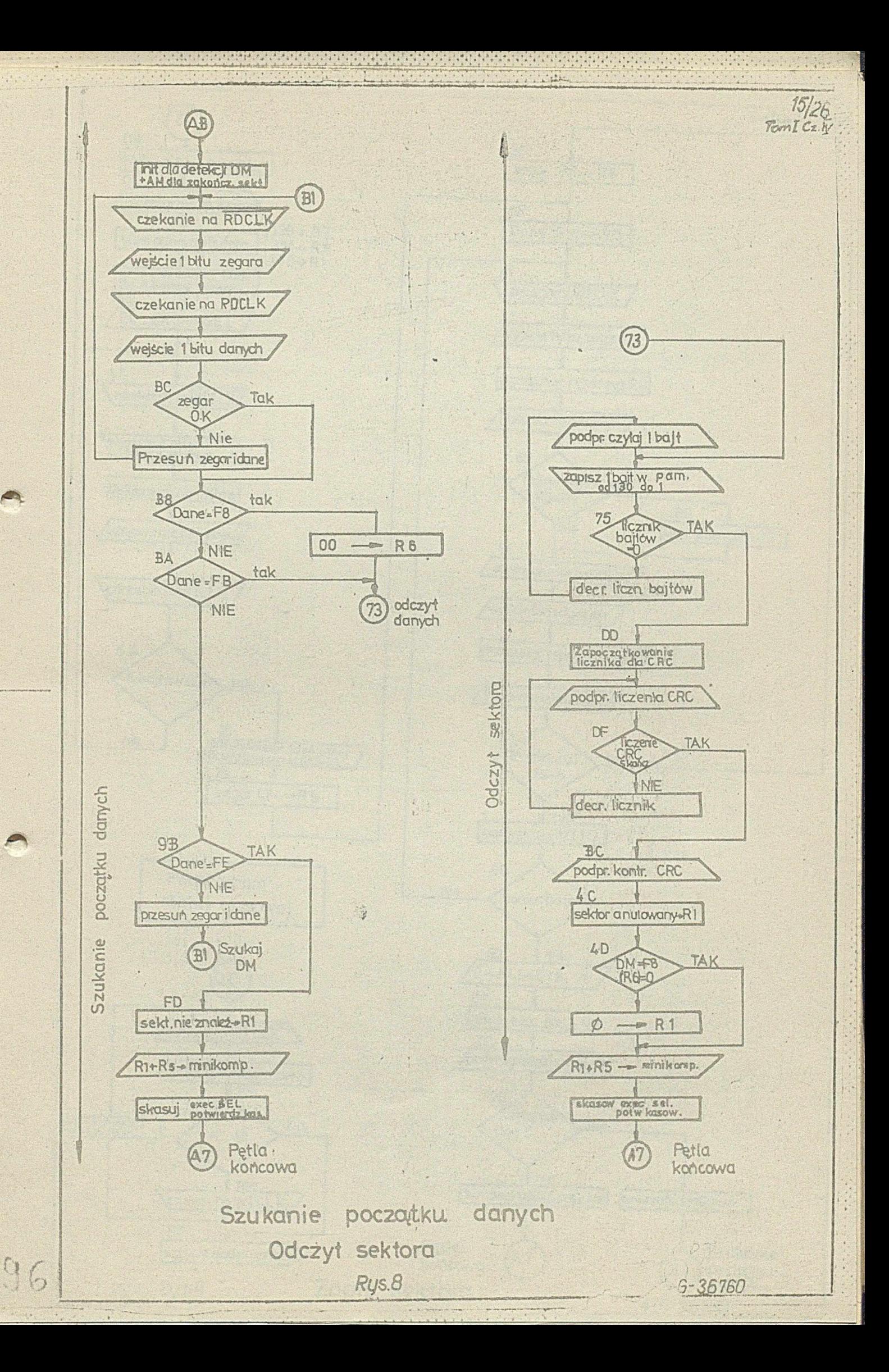

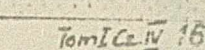

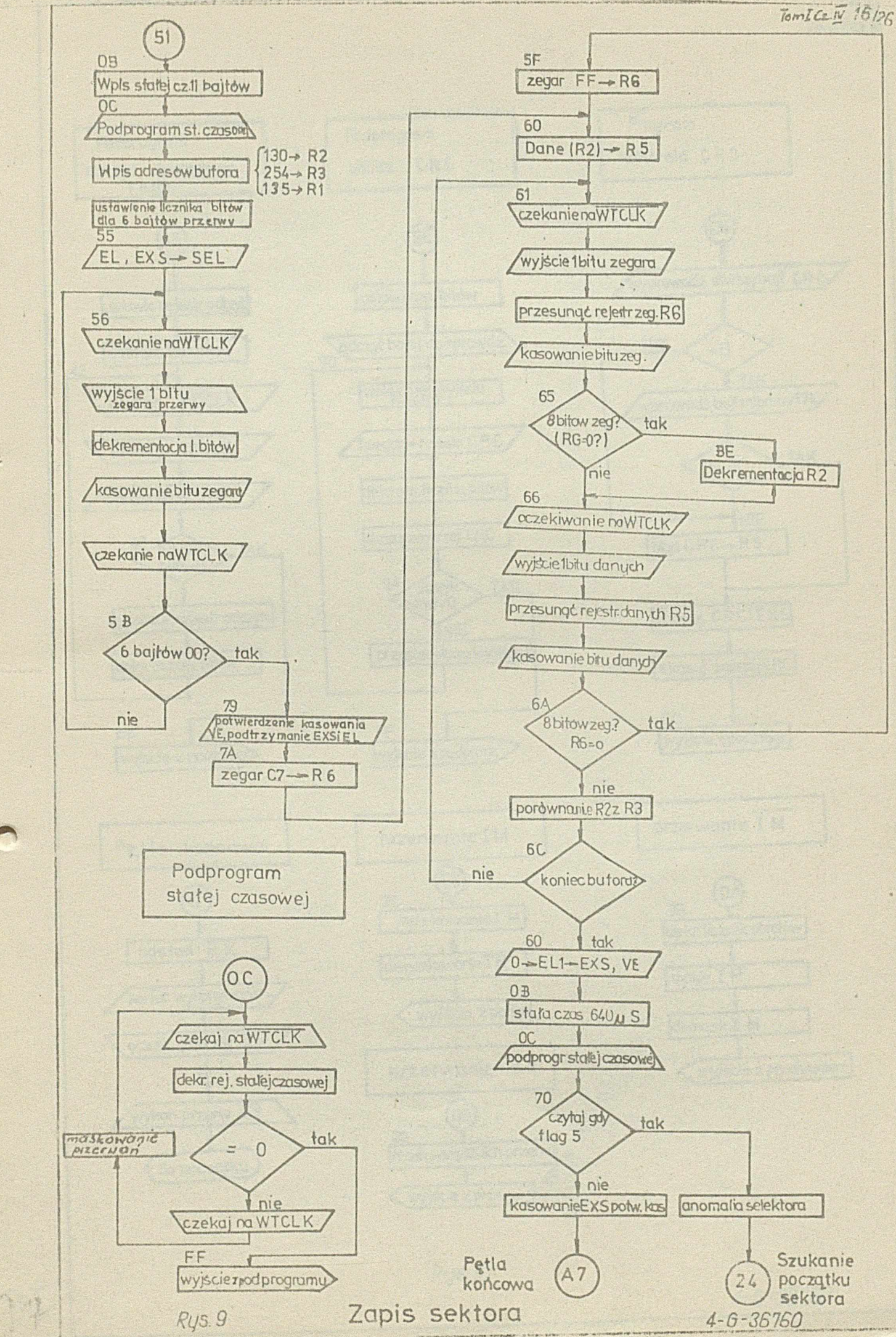

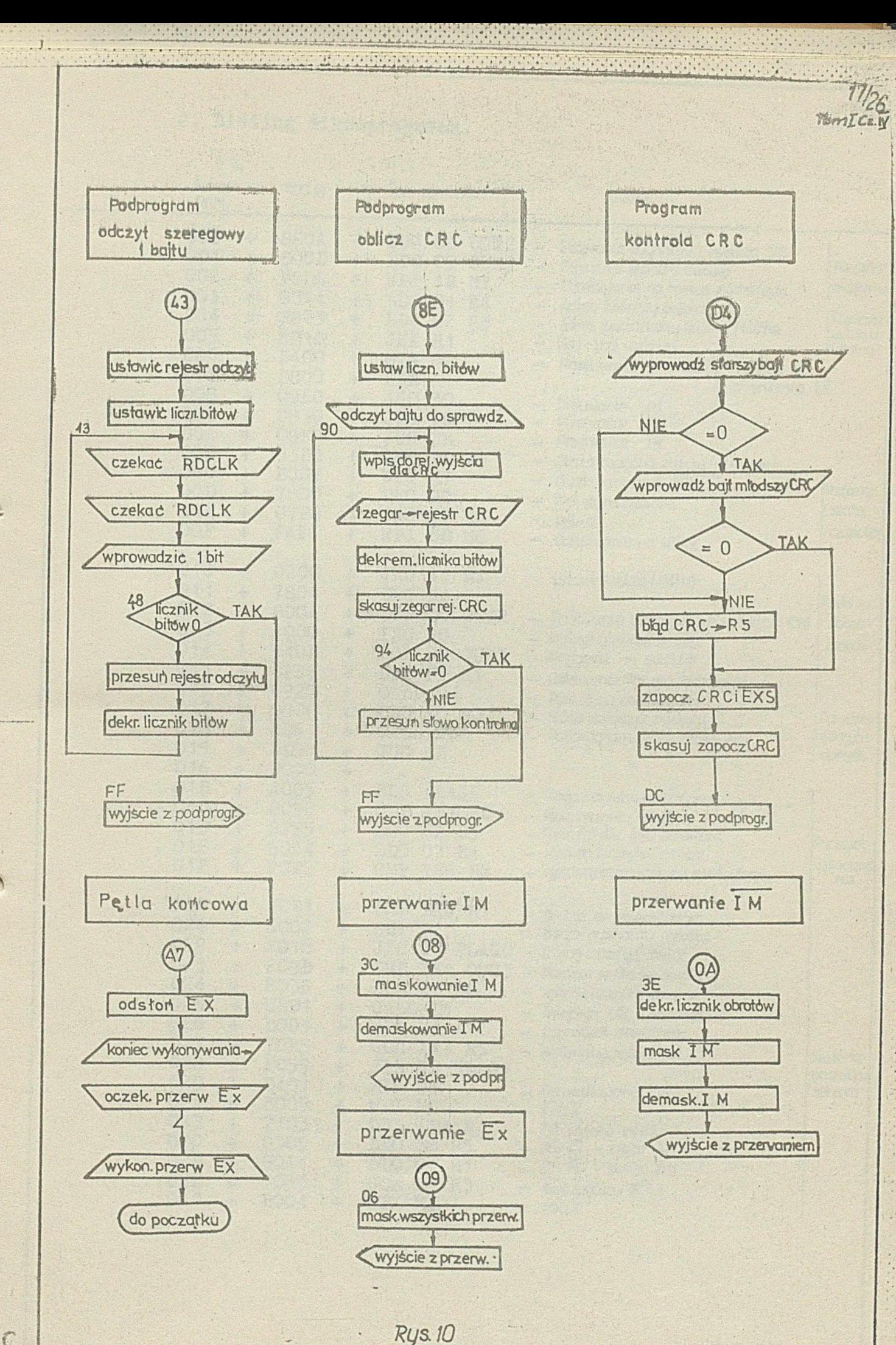

2. Listing mikroprogramu. Tómla $\frac{18}{28}$ 

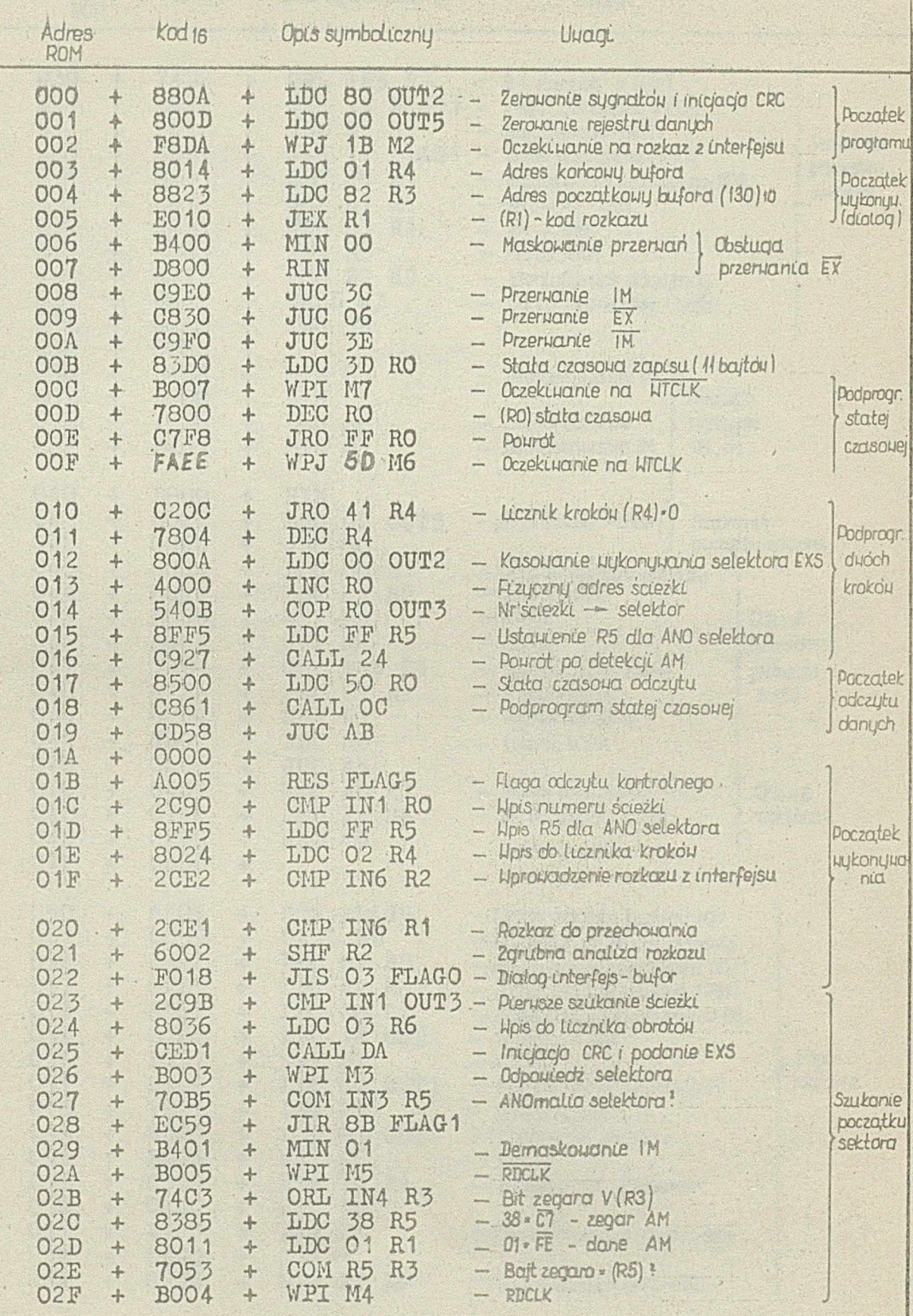

*i 36760*

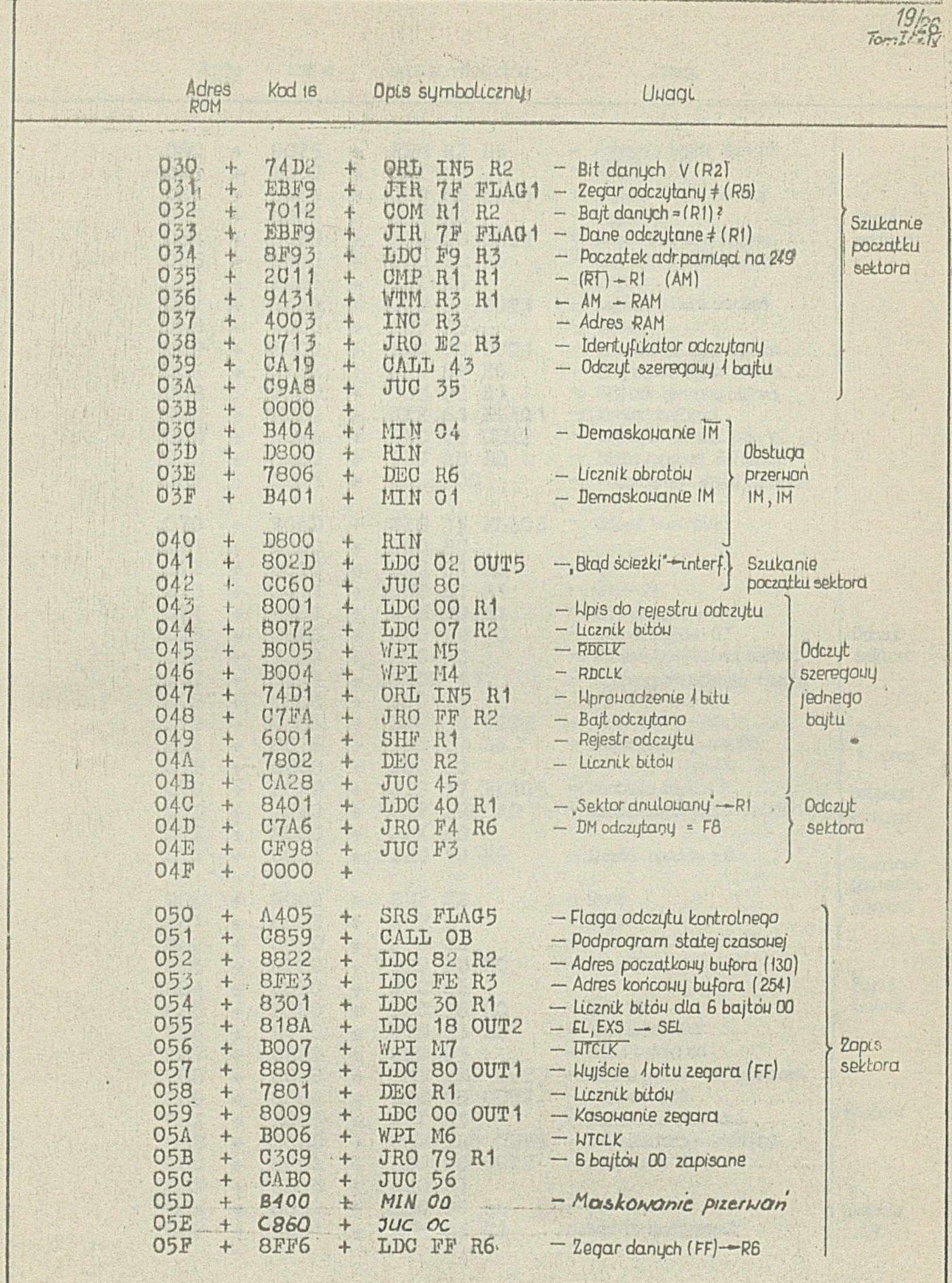

400

*4-6-36760*

 $\frac{1}{2}$ 

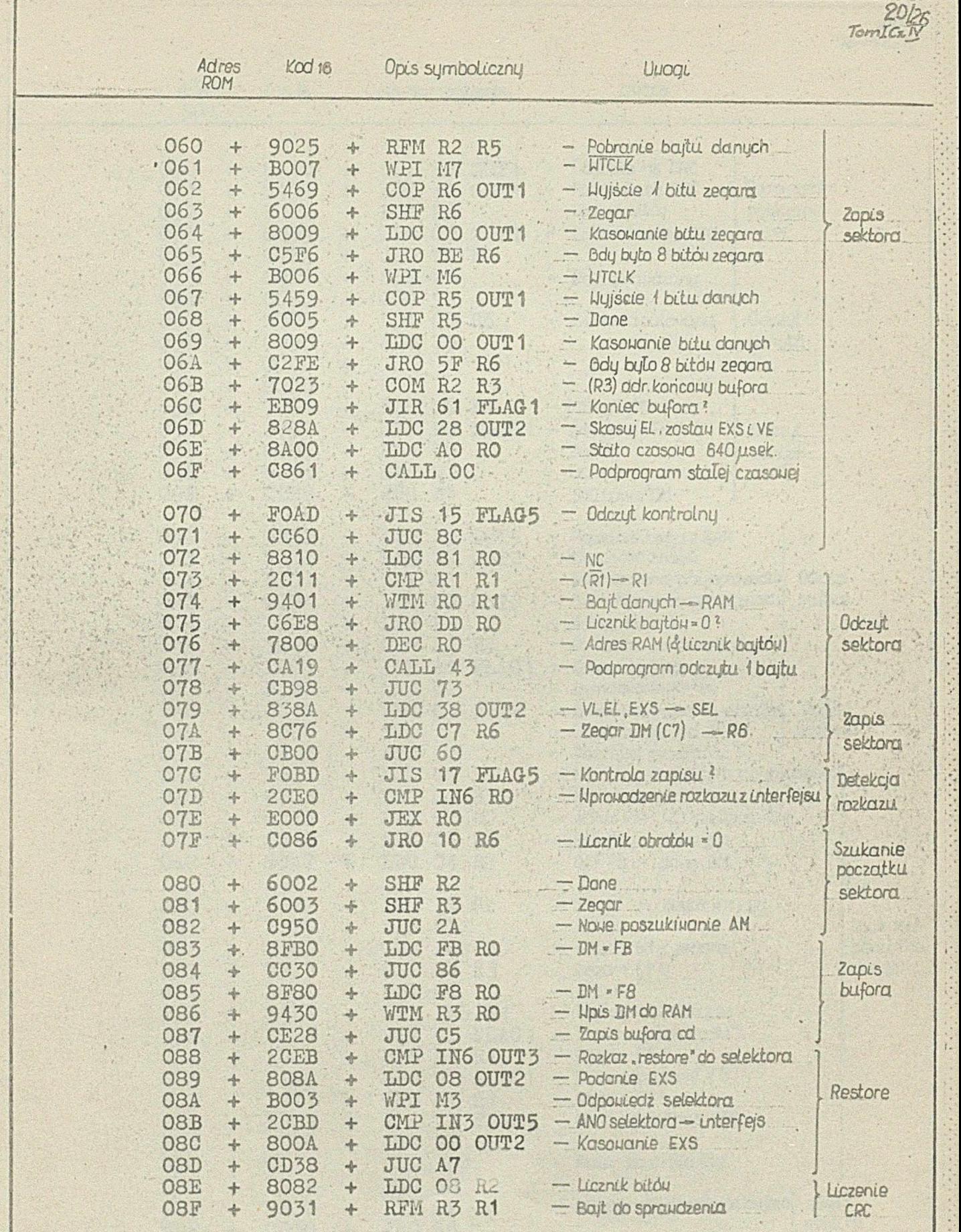

40

*4-6-36760*

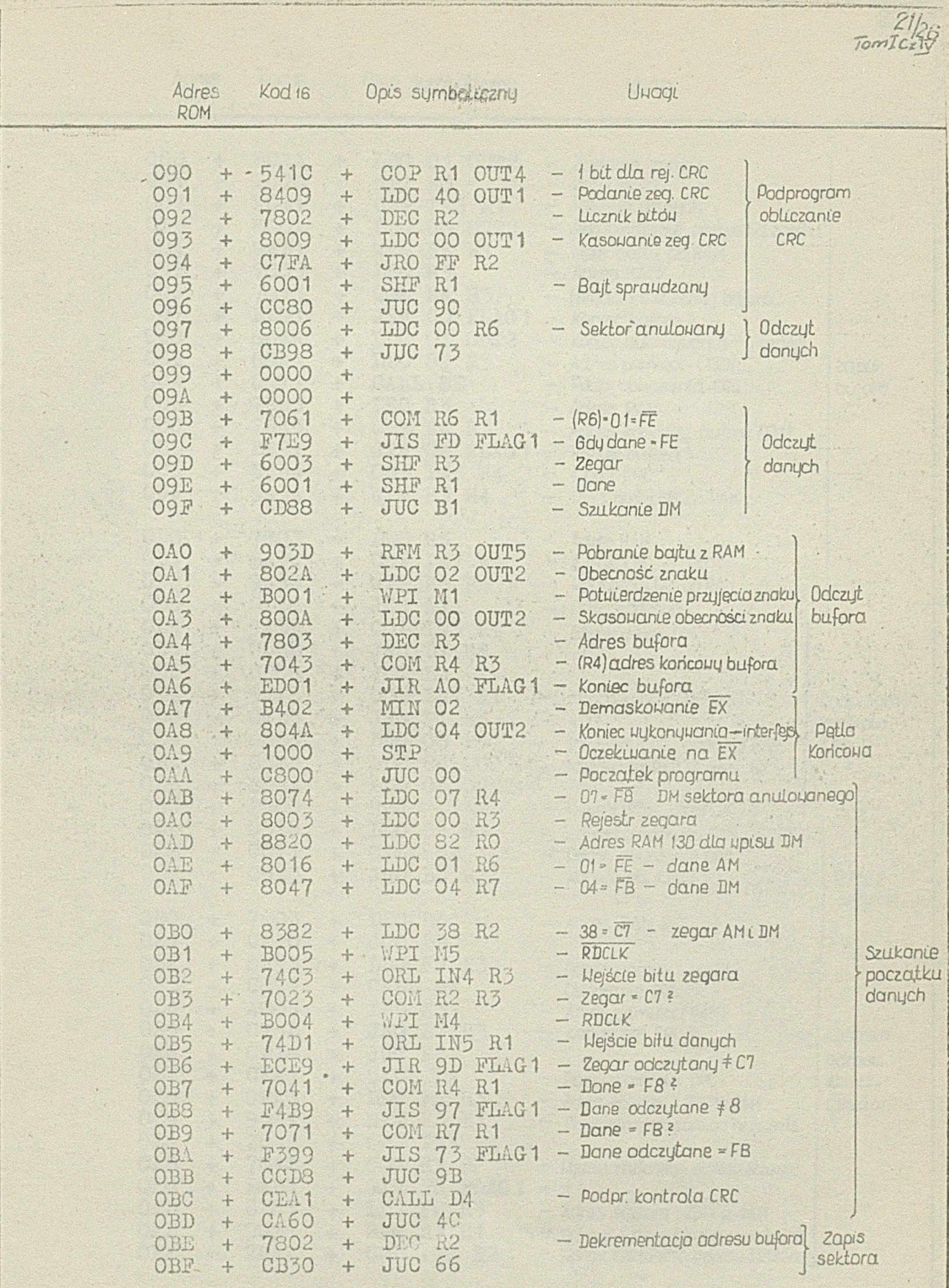

 $-36760$ 

anggal sa kara

 $\Omega$ 

**COMPANY AND INCOME.** 

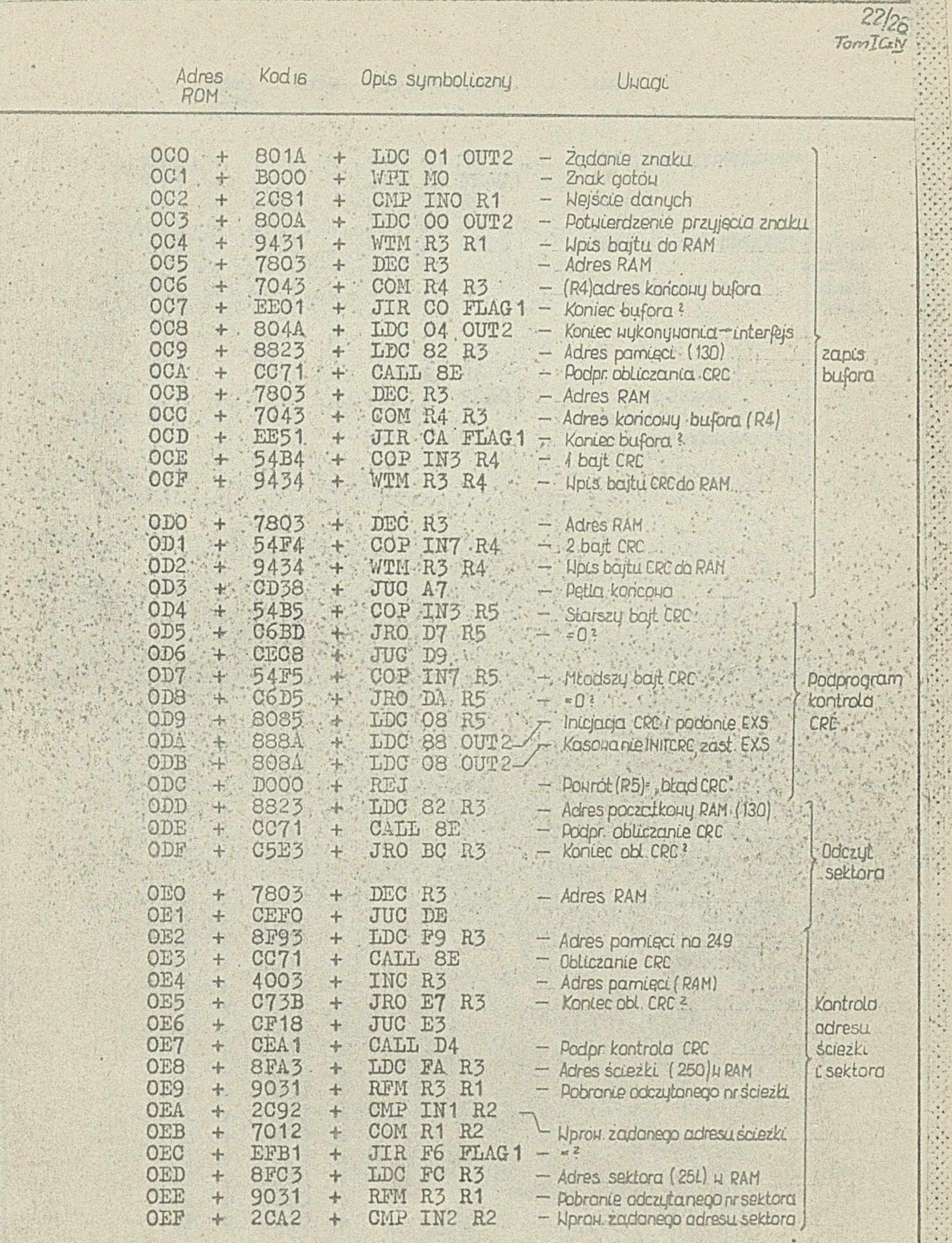

高

A ABRAZIA DA ASSASSIBUTAN DENGAN CARA COME.<br>SEBAGAI SERGAN DA ANG ANG PANGKAN DAN DITI

 $\mathcal{P}^{\text{in}}(\mathcal{P}^{\text{in}}_{\text{in}})$ 

 $4 - 6 - 36760$ 

 $\ddotsc$ 

2009年10月

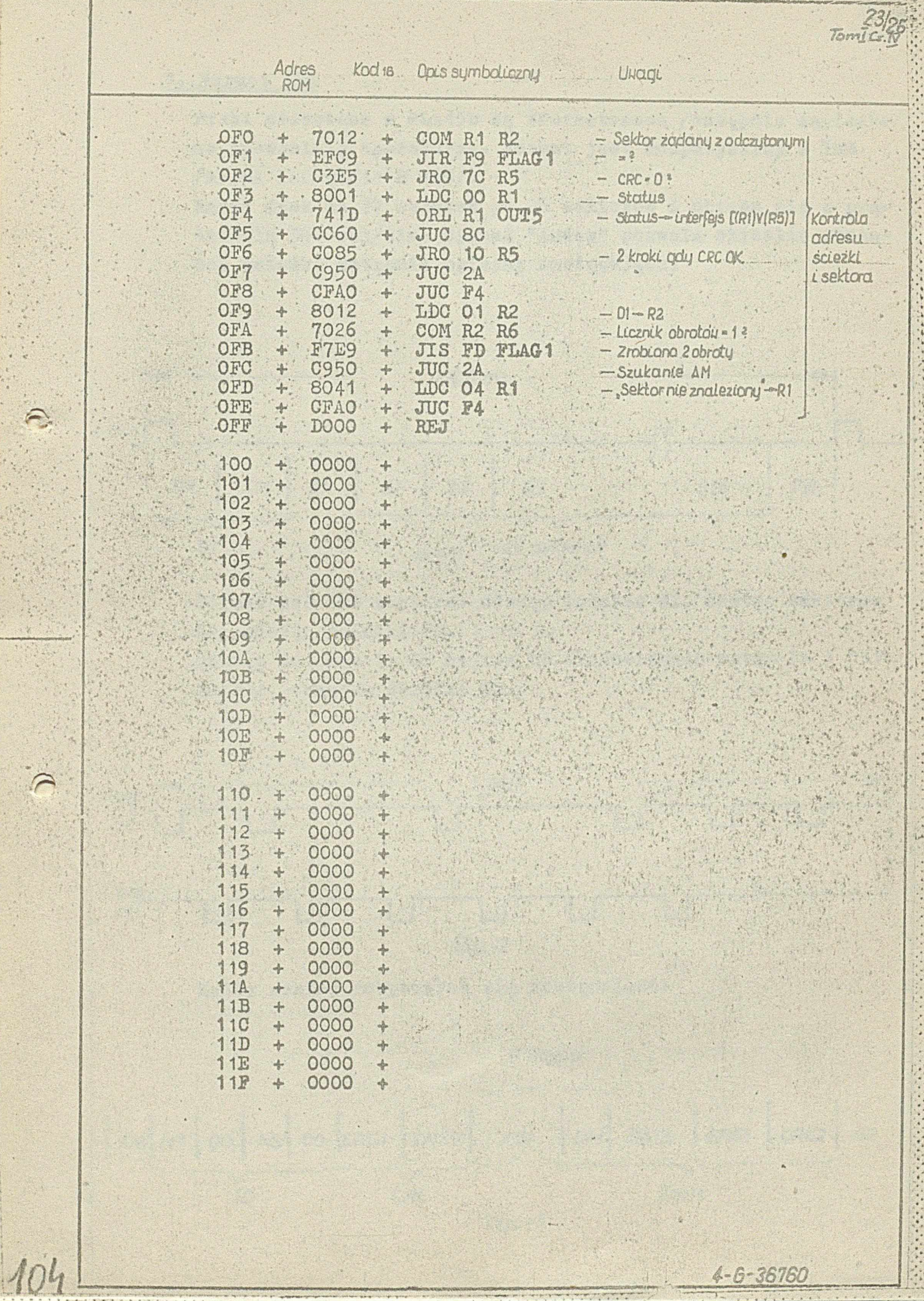

## 3» format IBM

<span id="page-25-0"></span>

Dyski stosowane w PLx45D są sformatowane /wstępnie zapisane/ na specjalnej aparaturze. Format jest kompatybilny z IBM /norma ISO 97/11 N 149/.

**■ • • • ■ ■ ' «**

Każdy dysk ma 77 ścieżek po 26 sektorów i obraca się z prędkością 360 obr/min. Sygnał "Index" pozwala określić początek ścieżki wstępnie opisany następująco;

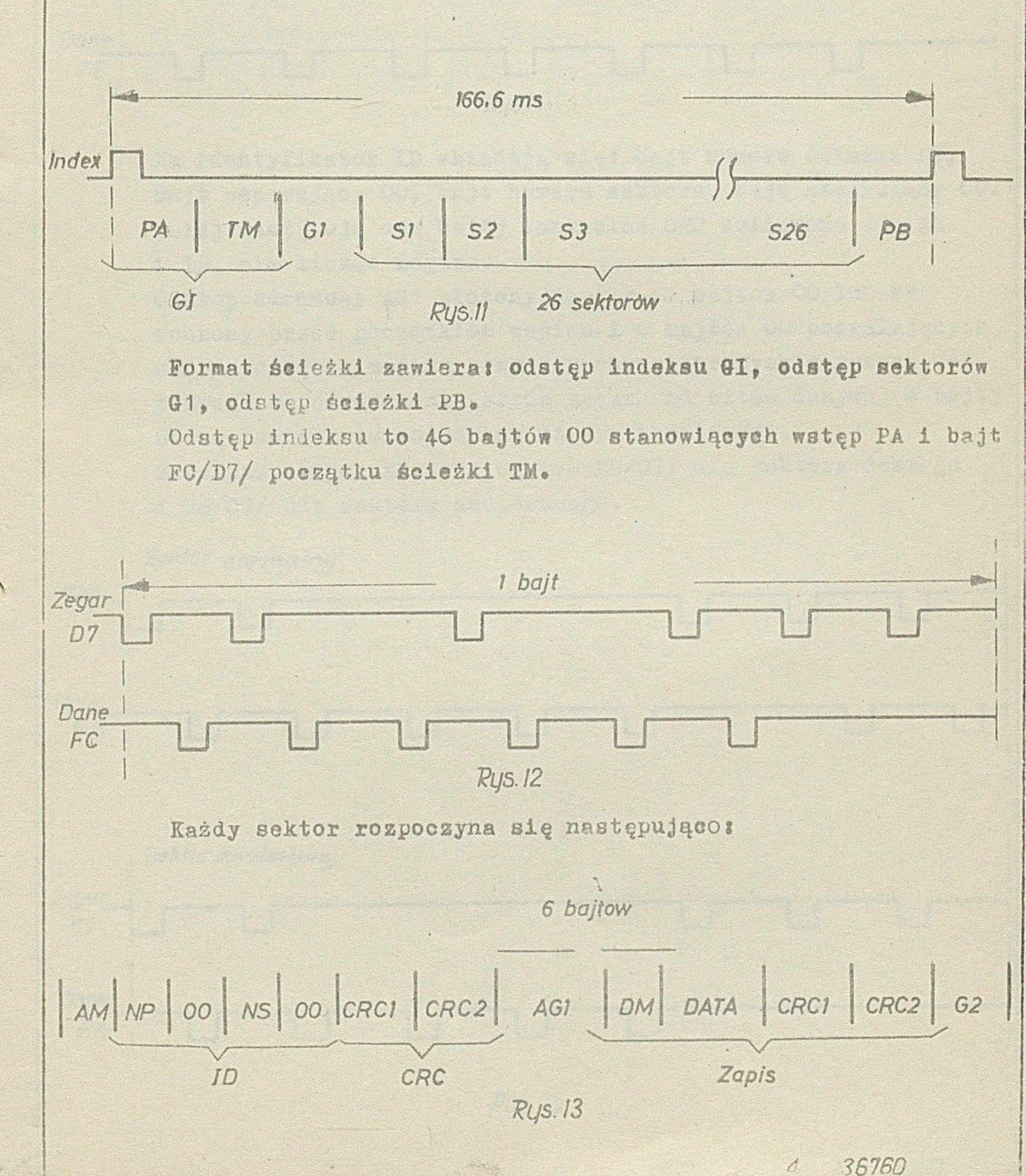

*ybmJCi]'v*

 $24/29$ 

*25/0£ ■ ~ianiJ.Oz.>{.* Format sektora zawiera znacznik adresu AM, identyfikator ID. bajty kontrolna CRC, odstęp adresowy AGI, znacznik danych DM, dane, odstęp ochronny G2. Znacznik adresu AM stanowi bajt PE/C7/o *Zegar cT*U-----U U U LT  $C7$ *Darte* i i  $\frac{d\theta}{dE}$  u U U U U U U U U *RcjsM* Ra Identyfikator ID składają się: bajt numeru ścieżki HP, bajt separujący OO, bajt numeru sektora, bajt separujący OO. Dalej następują dwa bajty kontrolne GRO obliczone dla AM i ID, nie licząc zegara. Odstęp adresowy AG1 złożony jest z 11 bajtów 00 lub FE ochrony przed .początkiem zapisu i 6 bajtów 00 pozwalających na rozpoczęcie zapisu przy zsynchronizowanych zegarach- co pozwala na odróżnienie bitów zegara od bitów danych; 4 bajty 00 są koniecznie potrzebne do synchronizacji. Znacznik danych DM jest bajtem F3/G7/ dla sektora dobrego i F8/07/ dla sektora anulowanego. Sektor normalny <sup>C</sup>7<sup>u</sup>u **U u u** *Zegar* 1 **Dane**<br>FB | U U U U U U U U U U U U Sektor *anulawany Zegar\_*  $\overline{C_1}$ *Dane* **U U U--LT— Li**  $F8$ ;*Rys. 15 4--Er36760*

#### a series and the construction of the construction

 $TomICz$ 

Eapis danych - to wpisanie 128 bajtów DATA. Dwa hastępne po tym bajty kontrolne GRO /Gyelical Rodundancy Check/ obliezane są dla DATA i DM se wssystkich bitów, sa wyjątkiem segarowych. Zapis kończy się na początku odstępu G2, który oddziela sąsiednie sektory, a który stanowi 32 bajty 00. Szczelina kasująca głowiey - saczyna działać w 200, usek

po piszącej, tj. w obszarze odstępu adresowego AG1, co zabespiecza poprzednie bajty CRO.

Kasowanie wstrzymane jest w 450 usek - po wstrzymaniu zapisu.